## **Demandes**

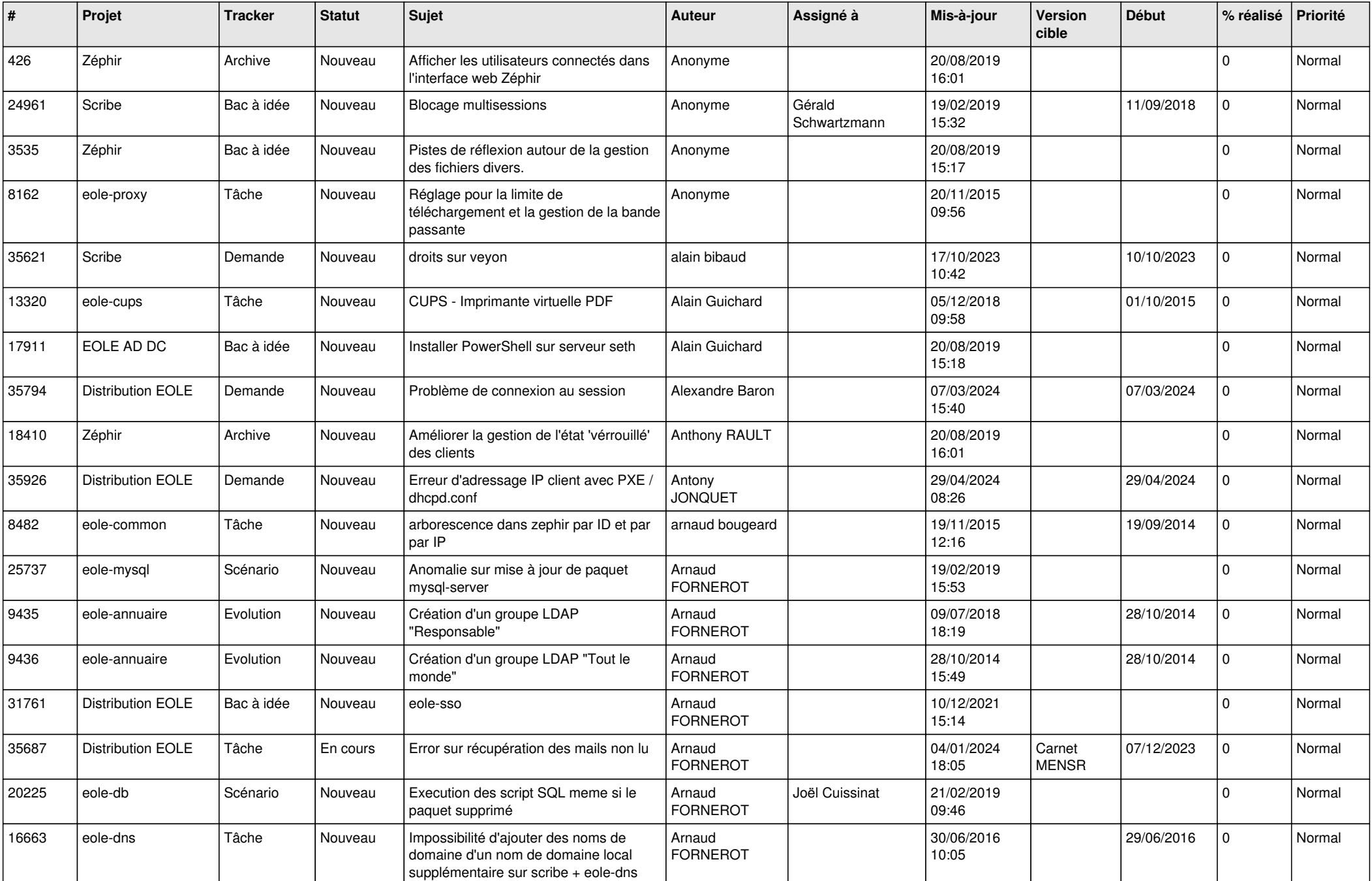

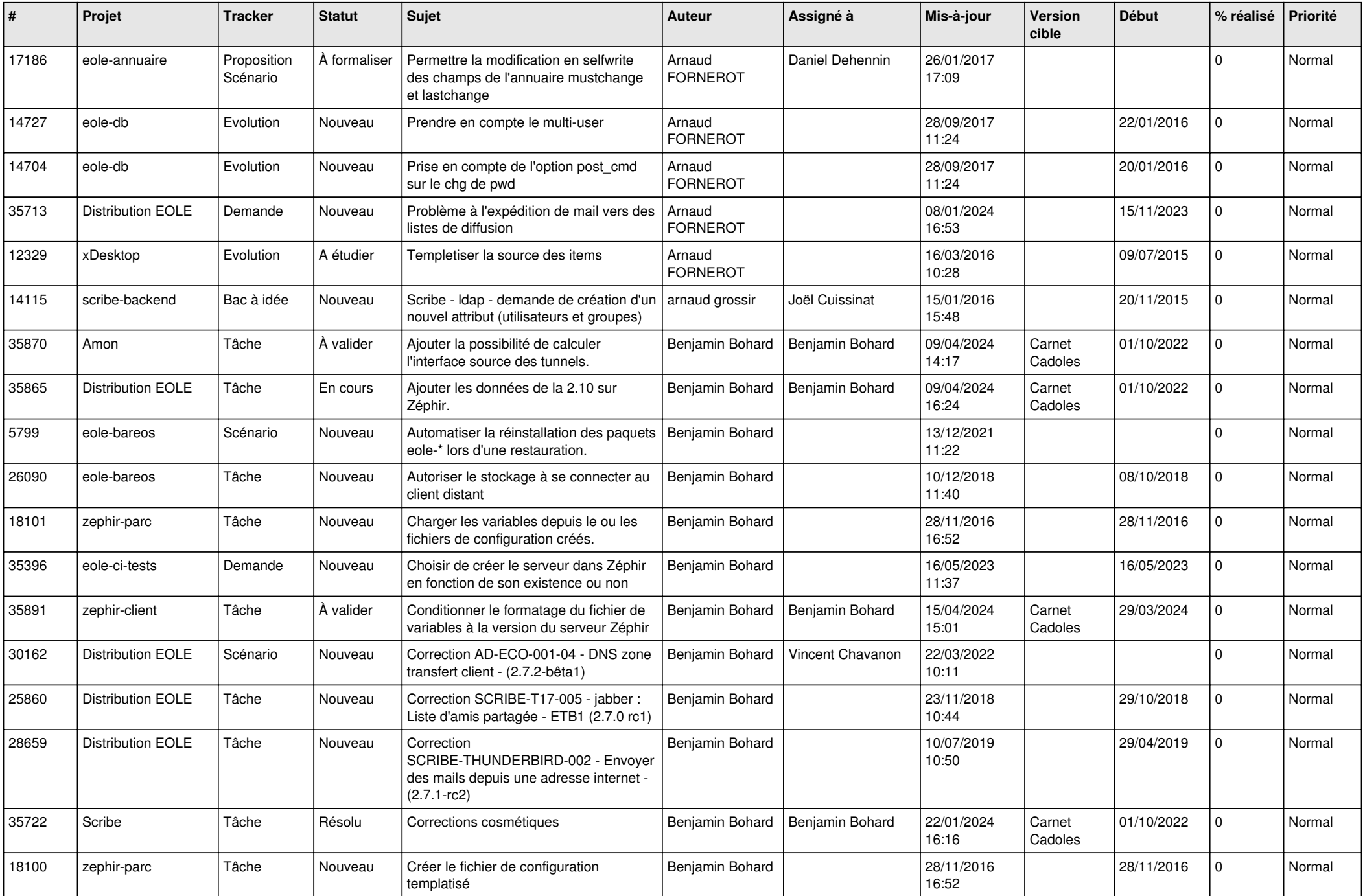

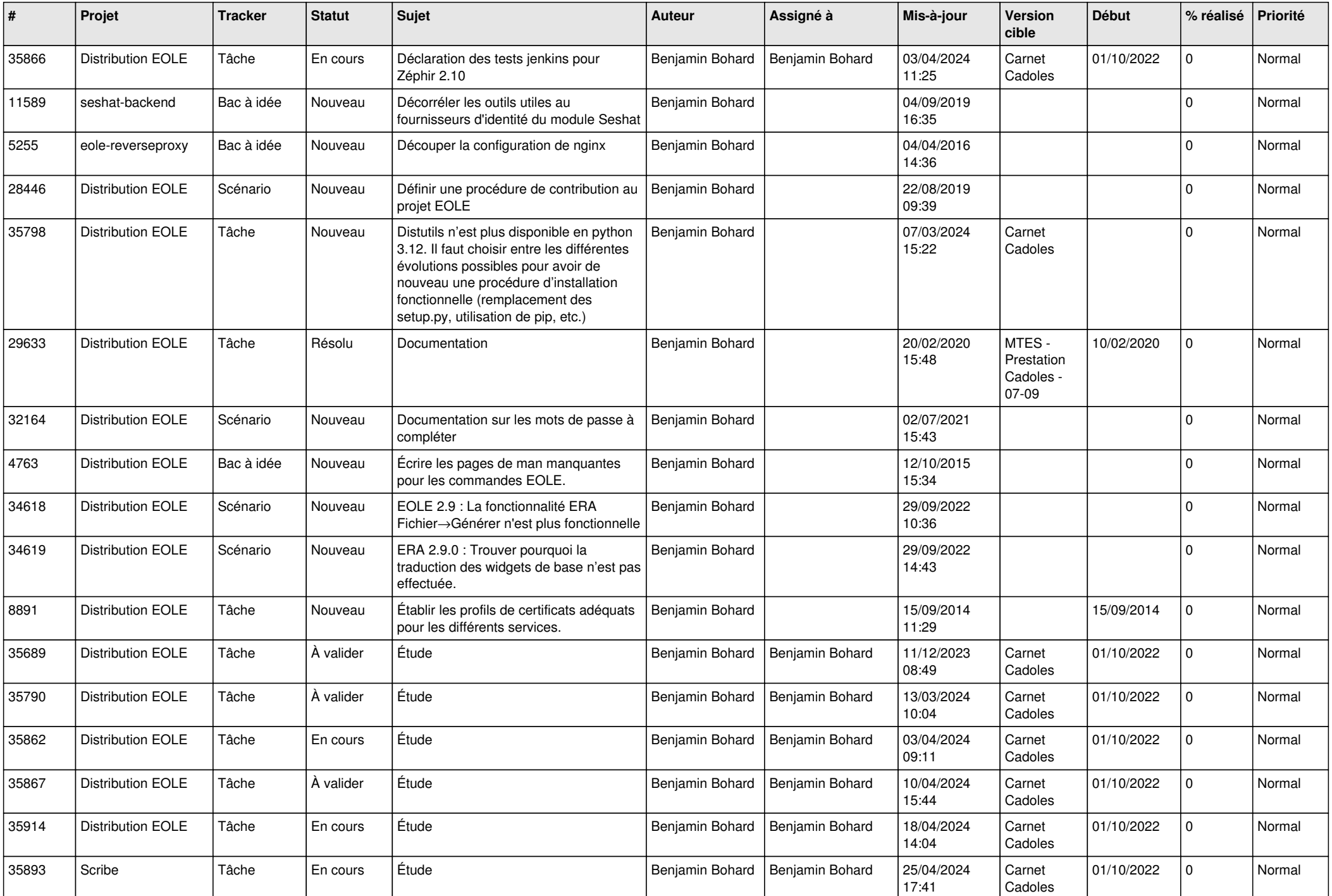

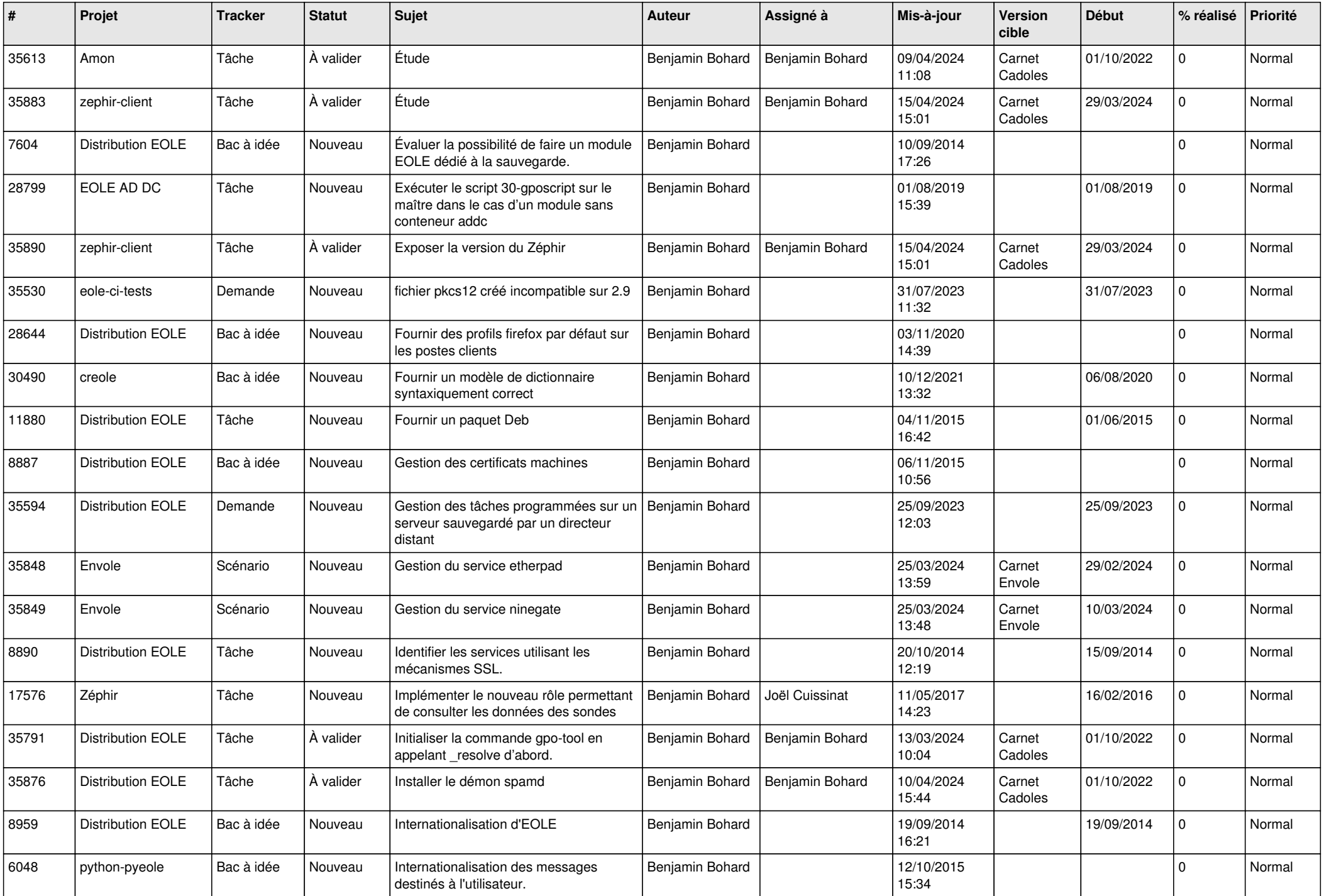

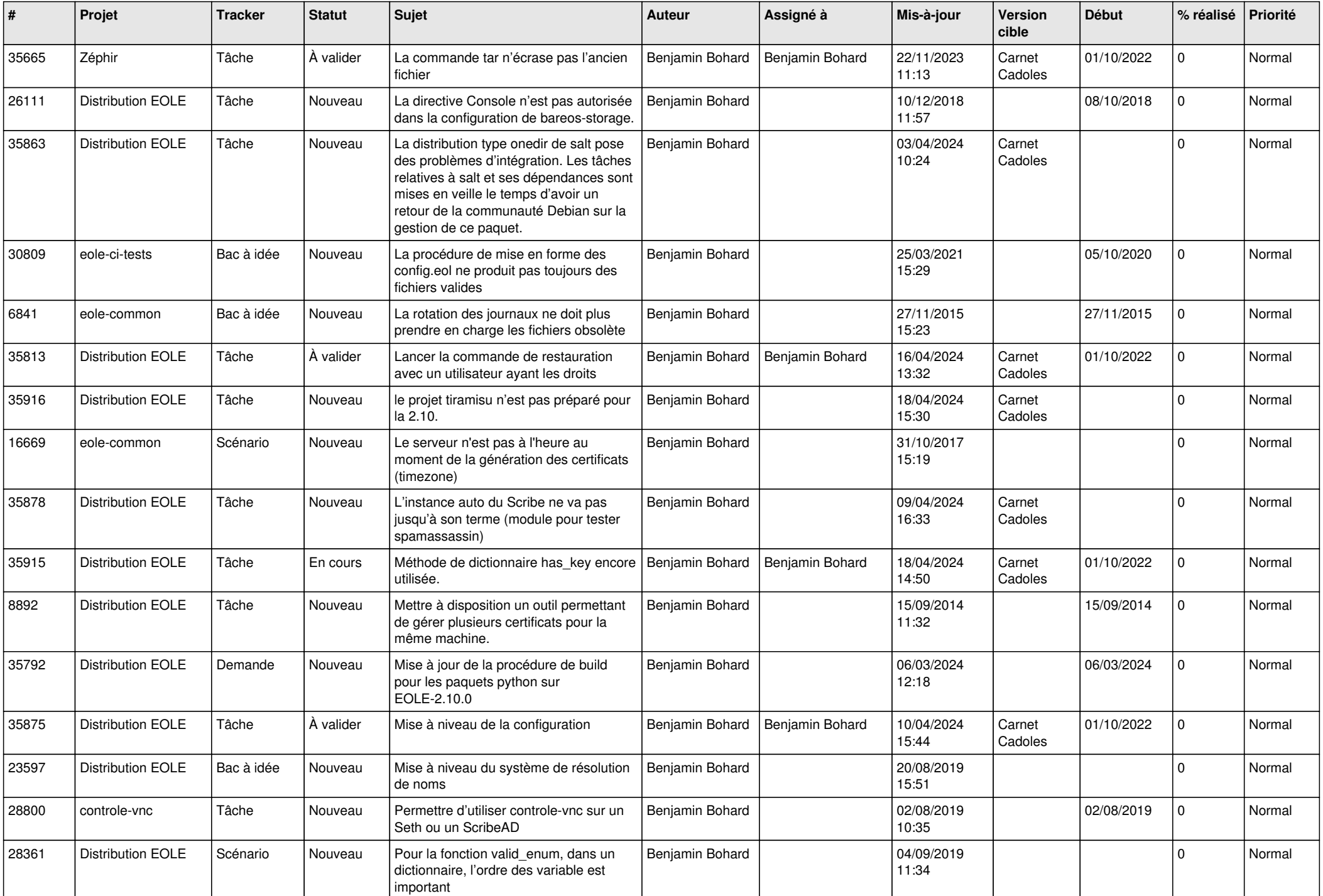

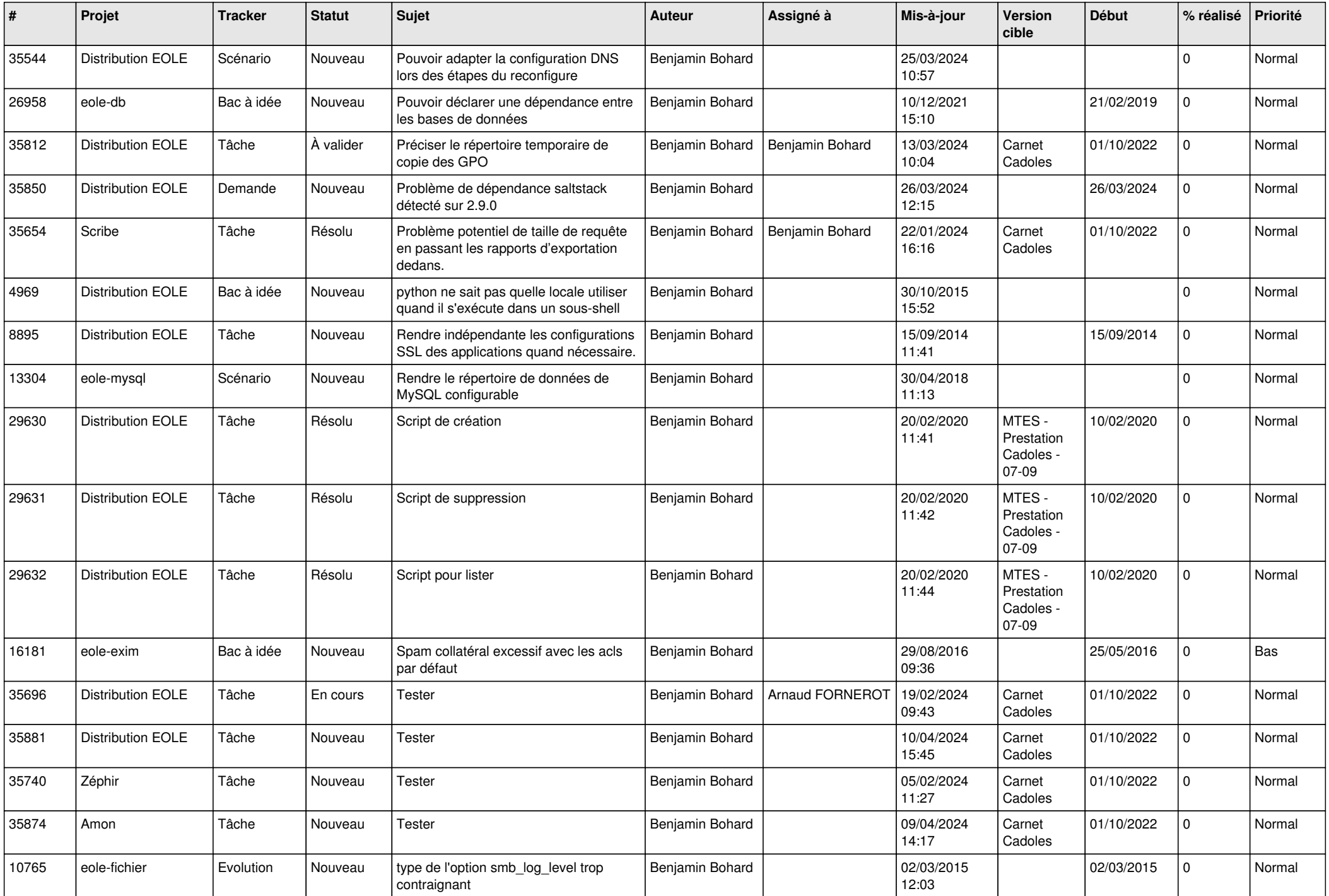

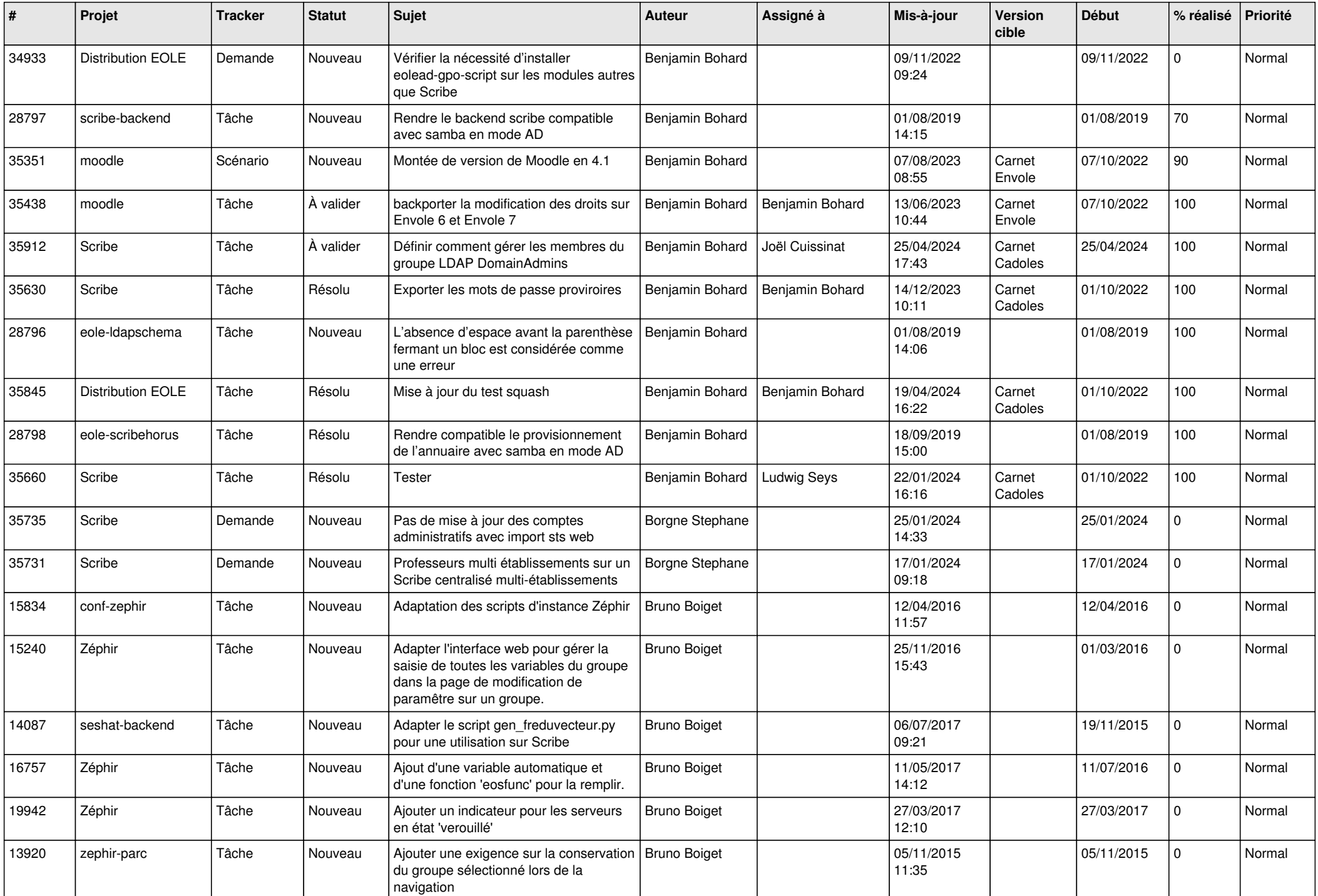

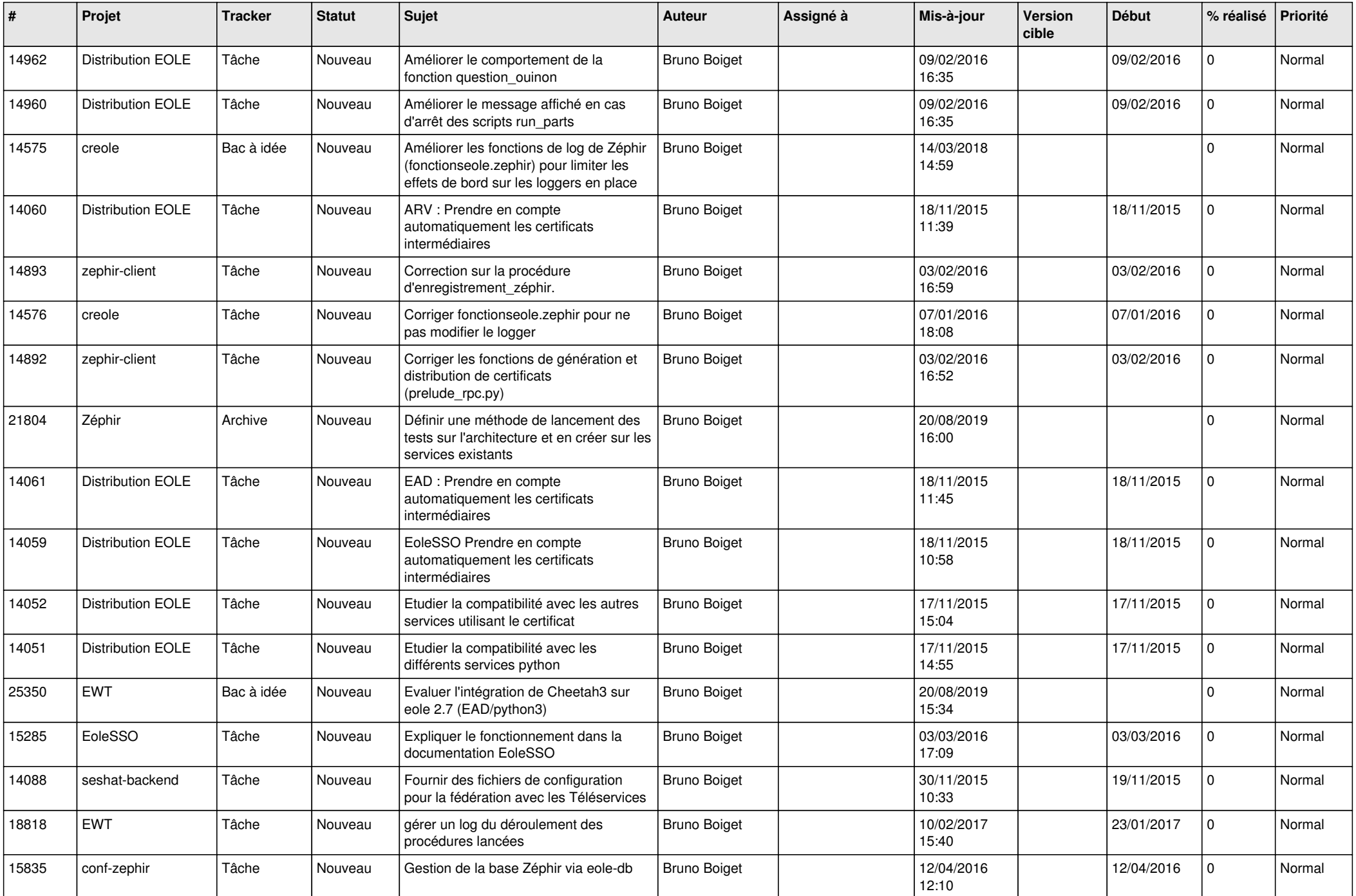

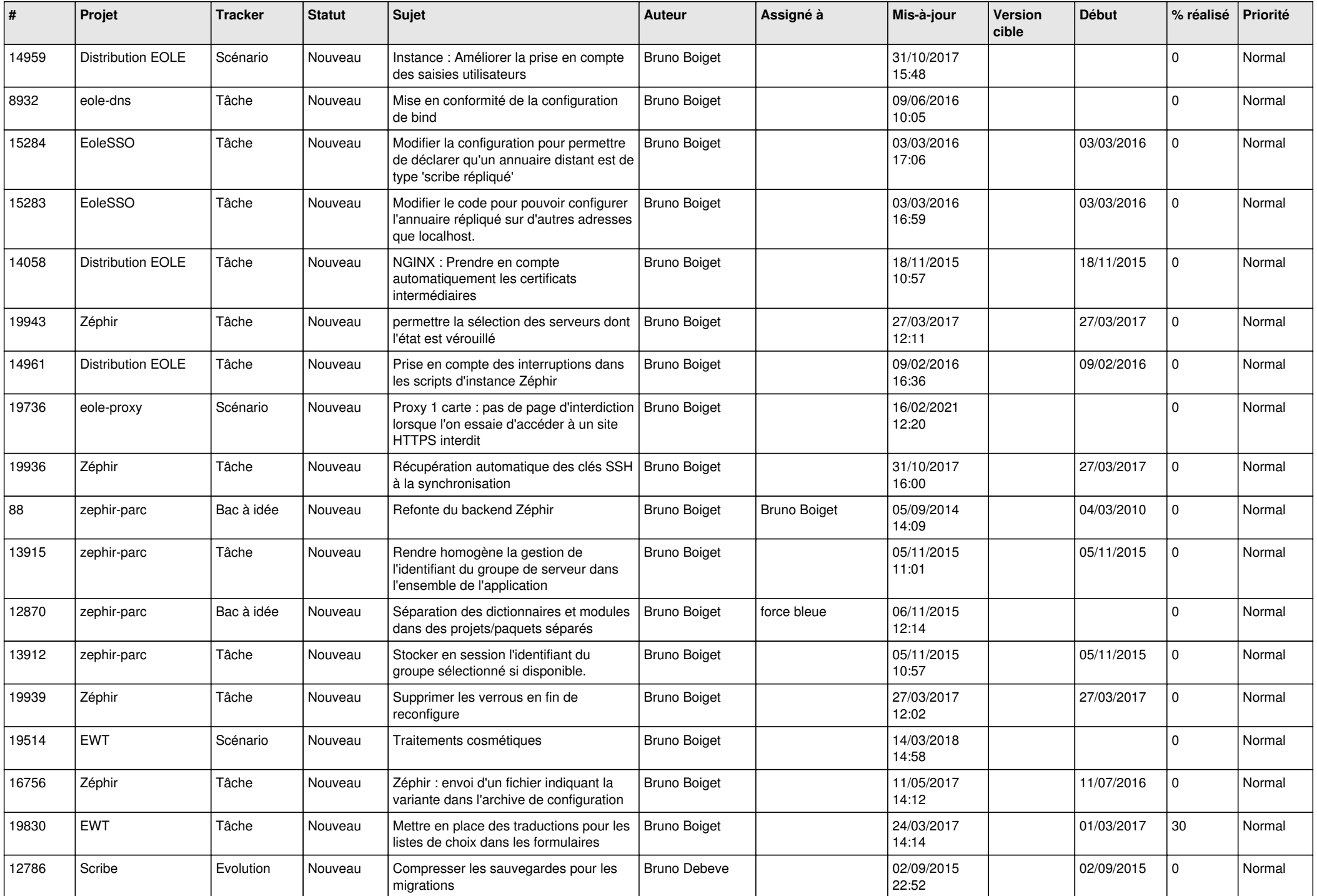

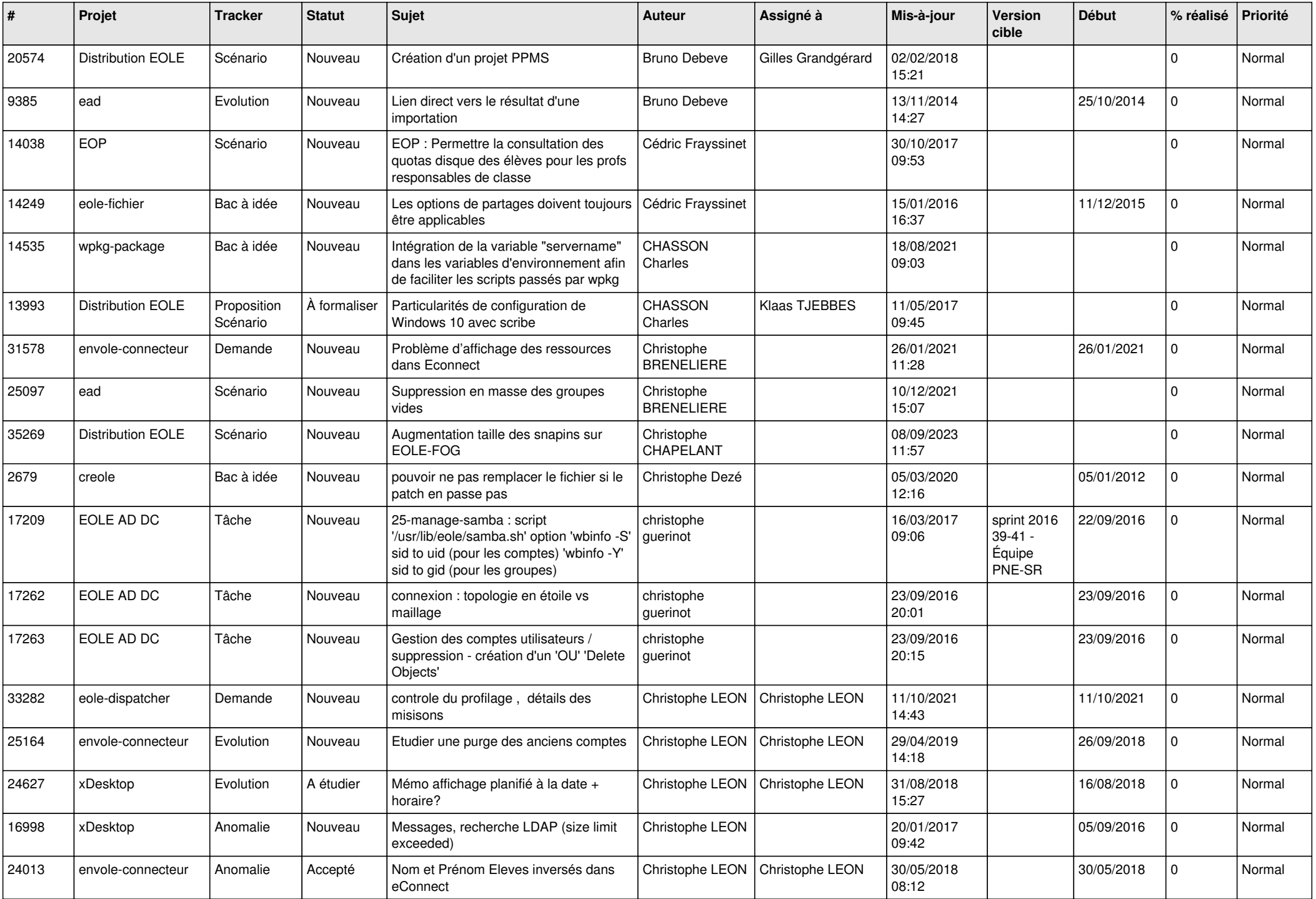

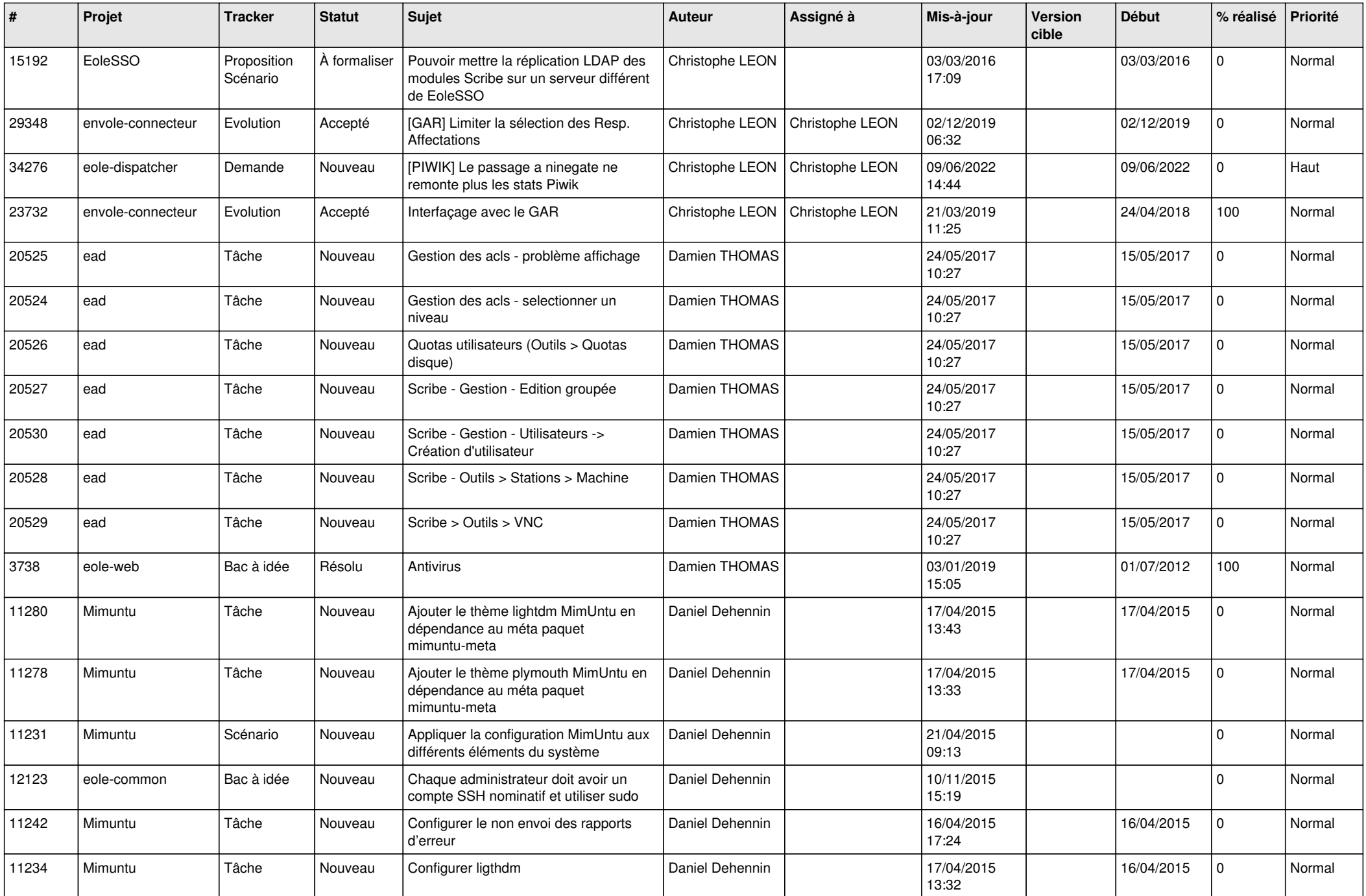

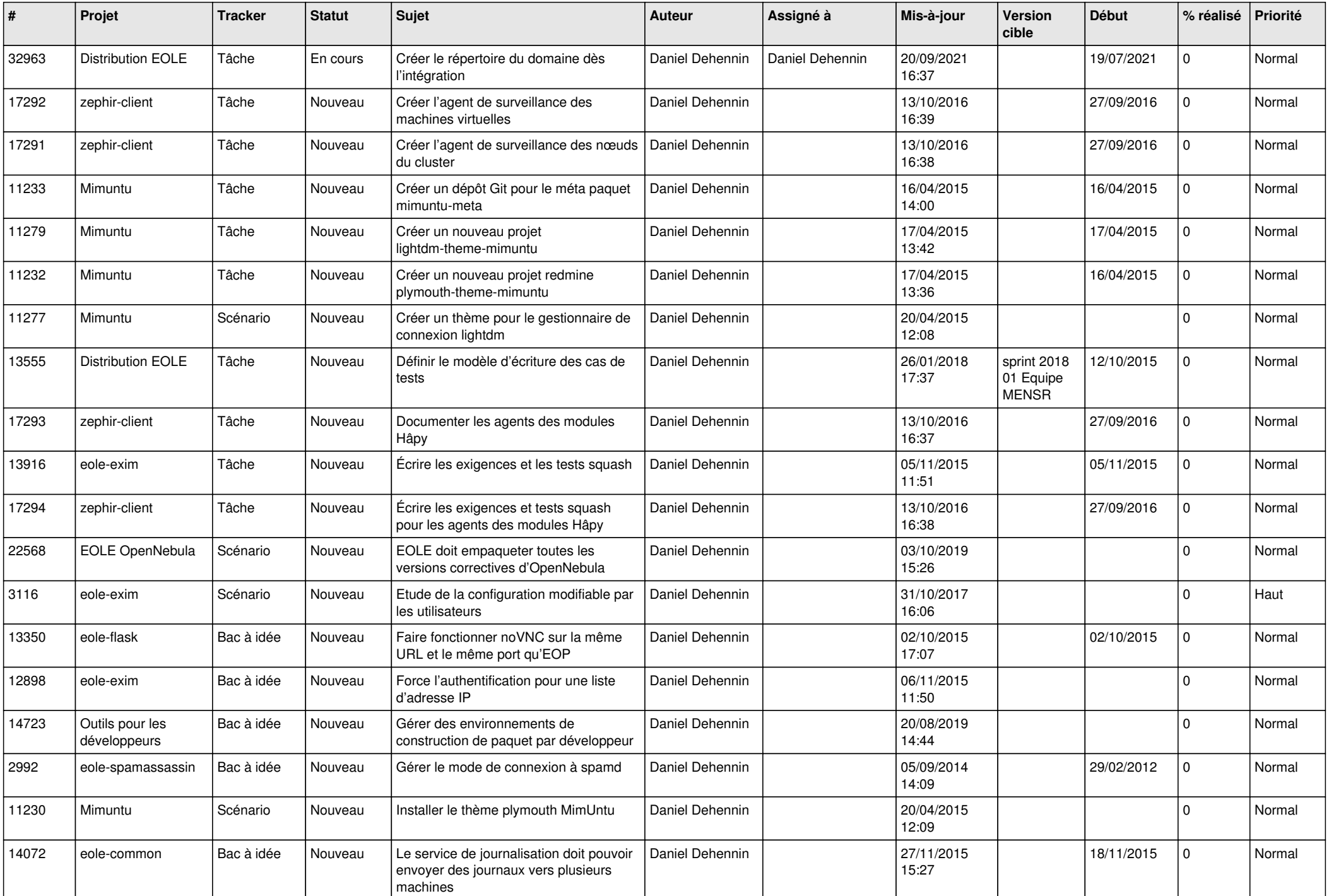

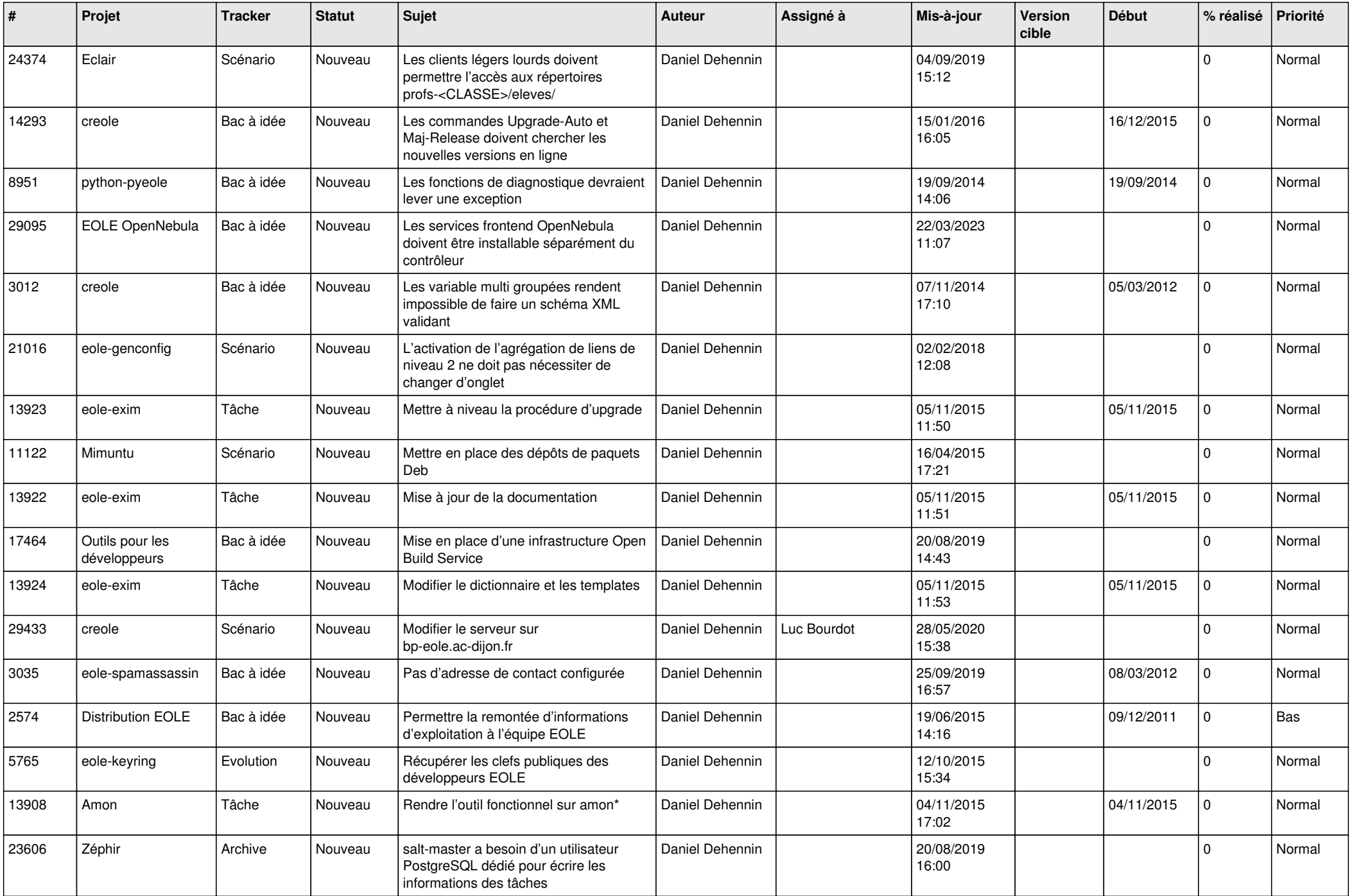

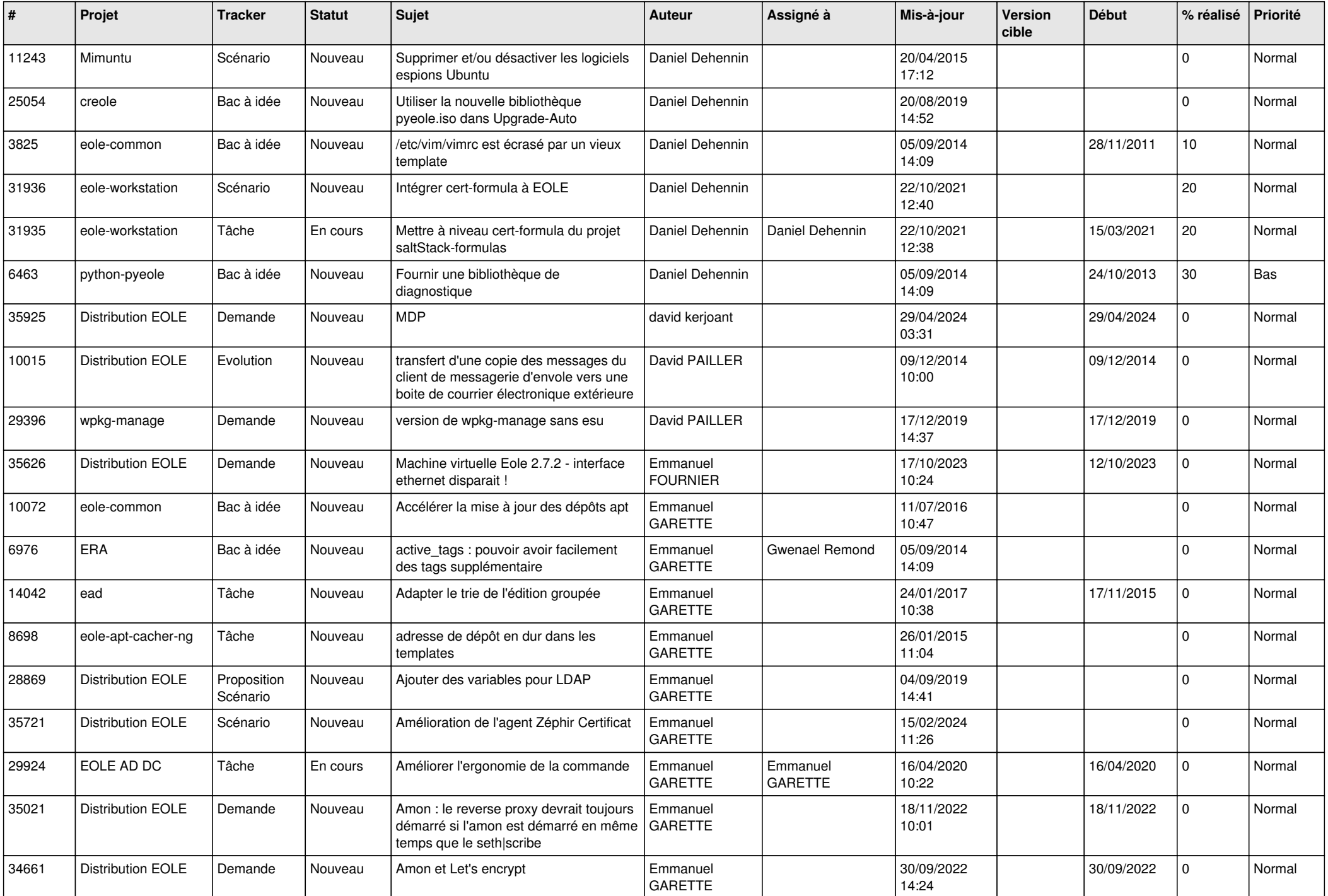

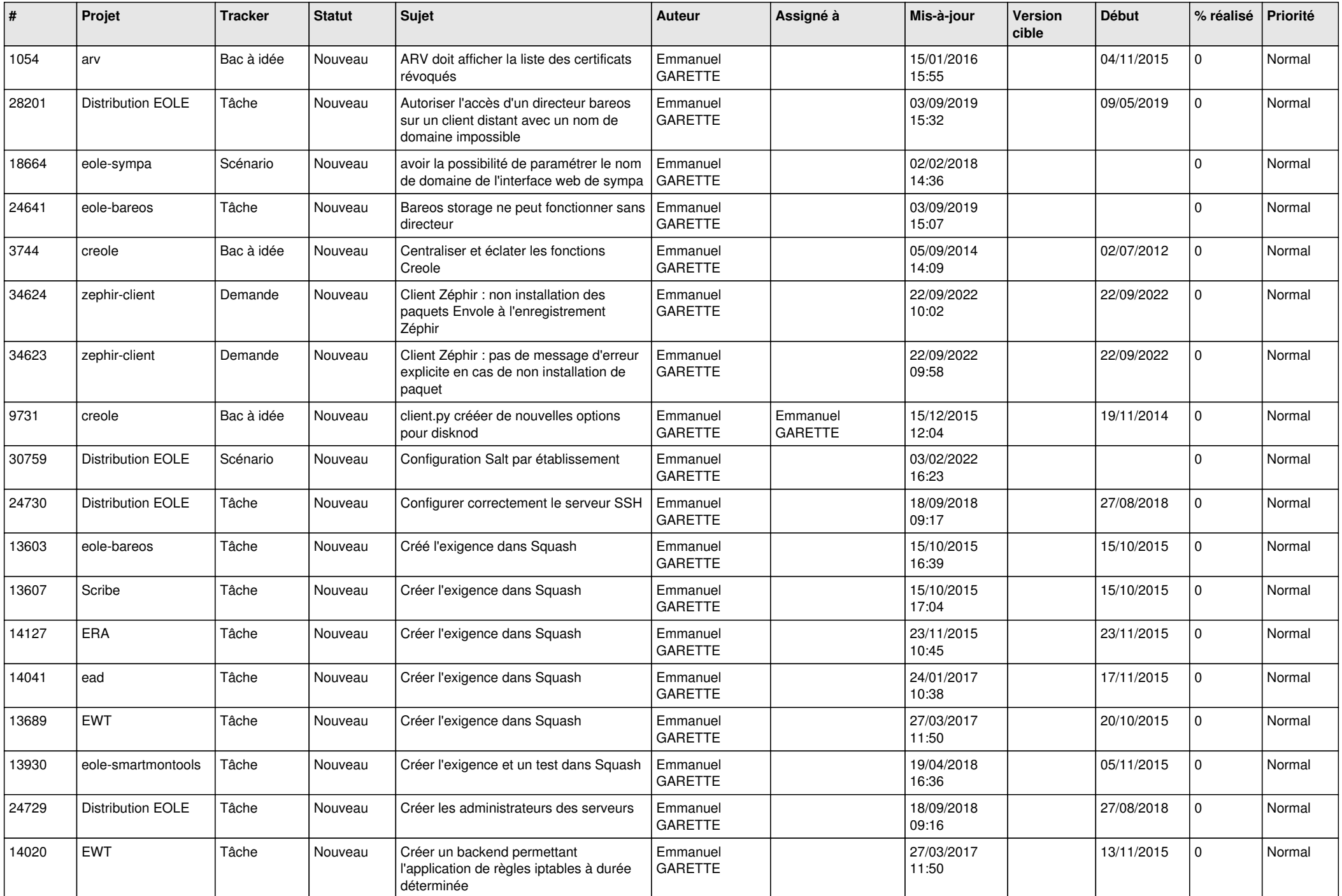

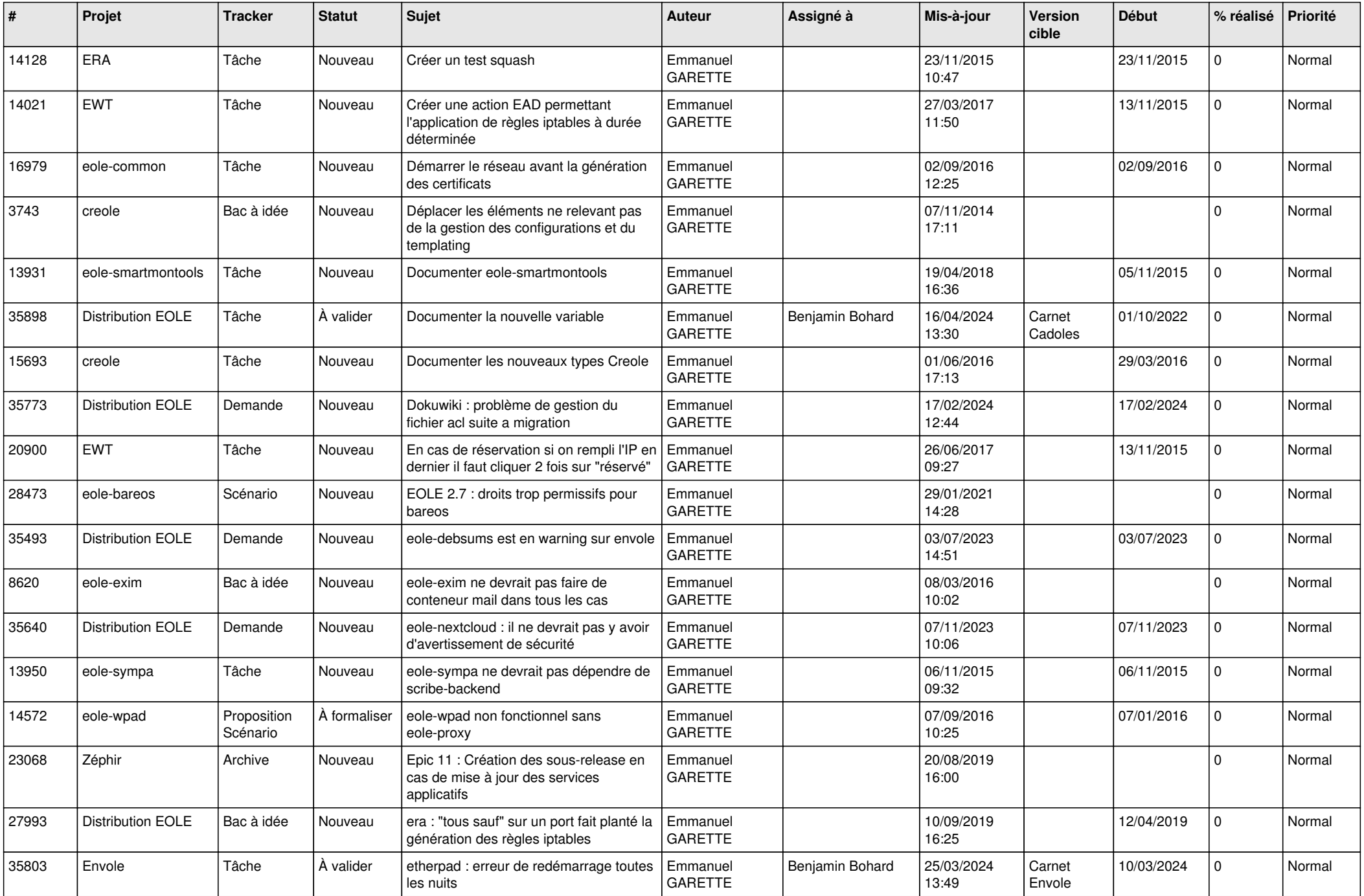

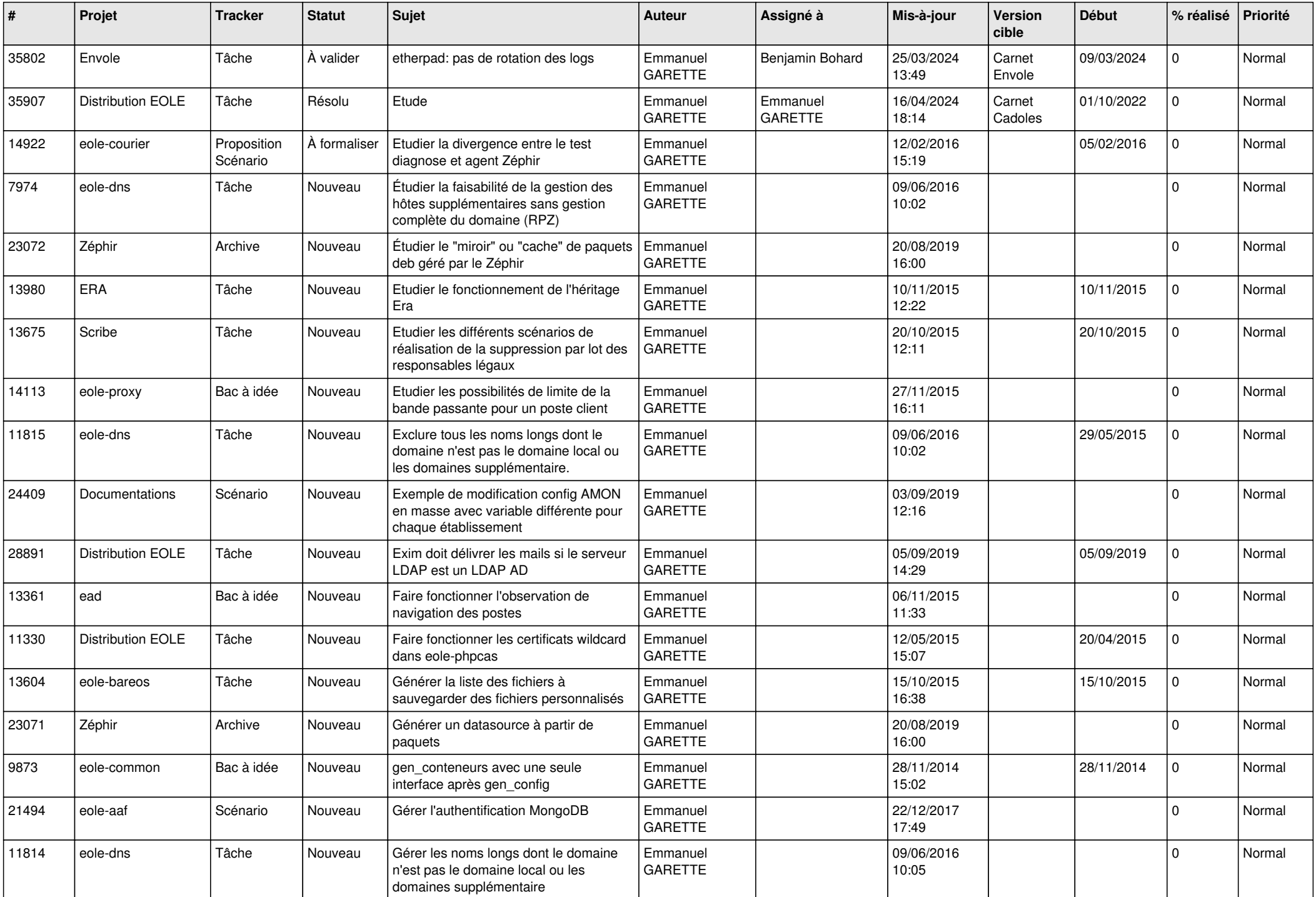

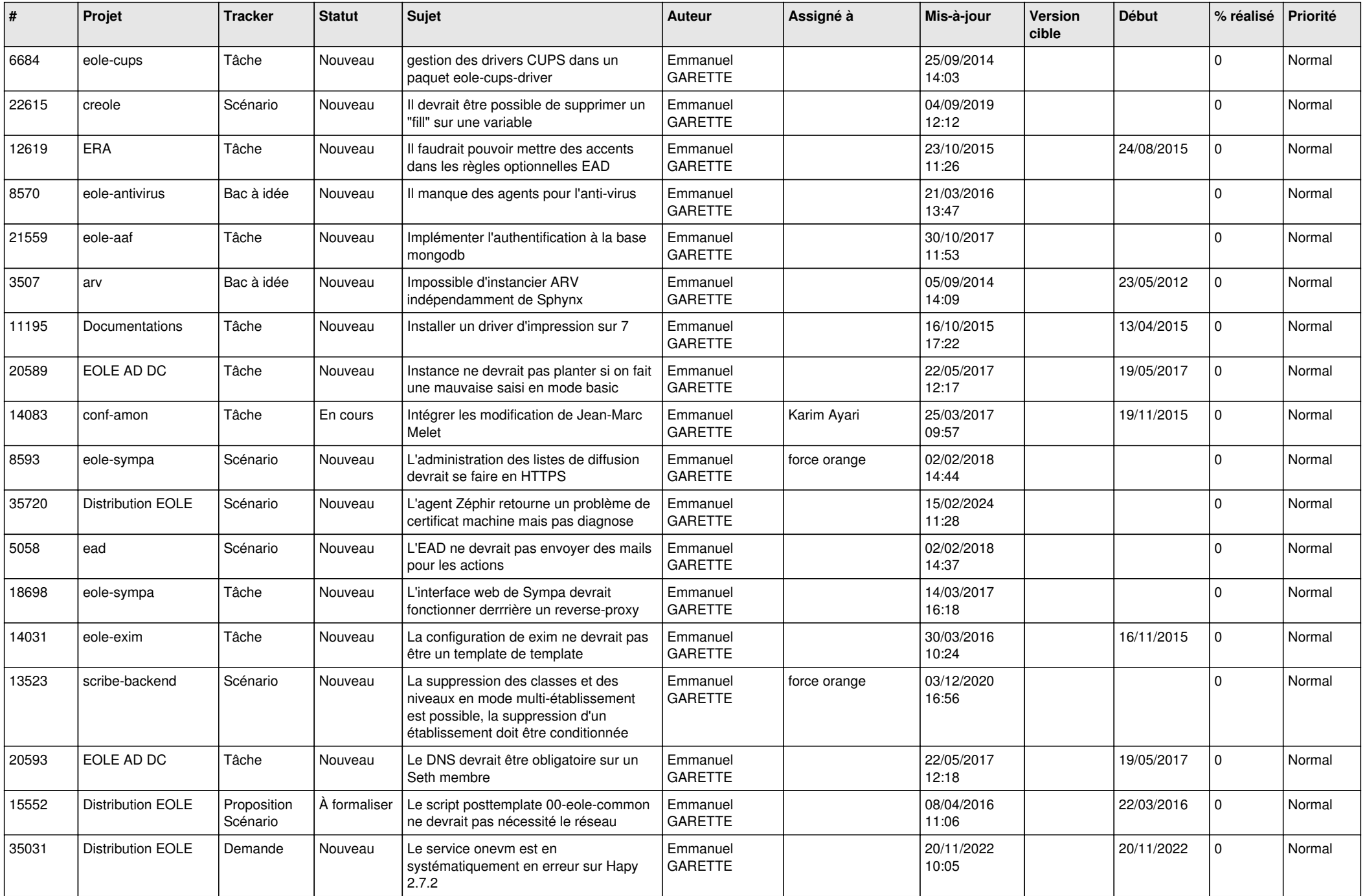

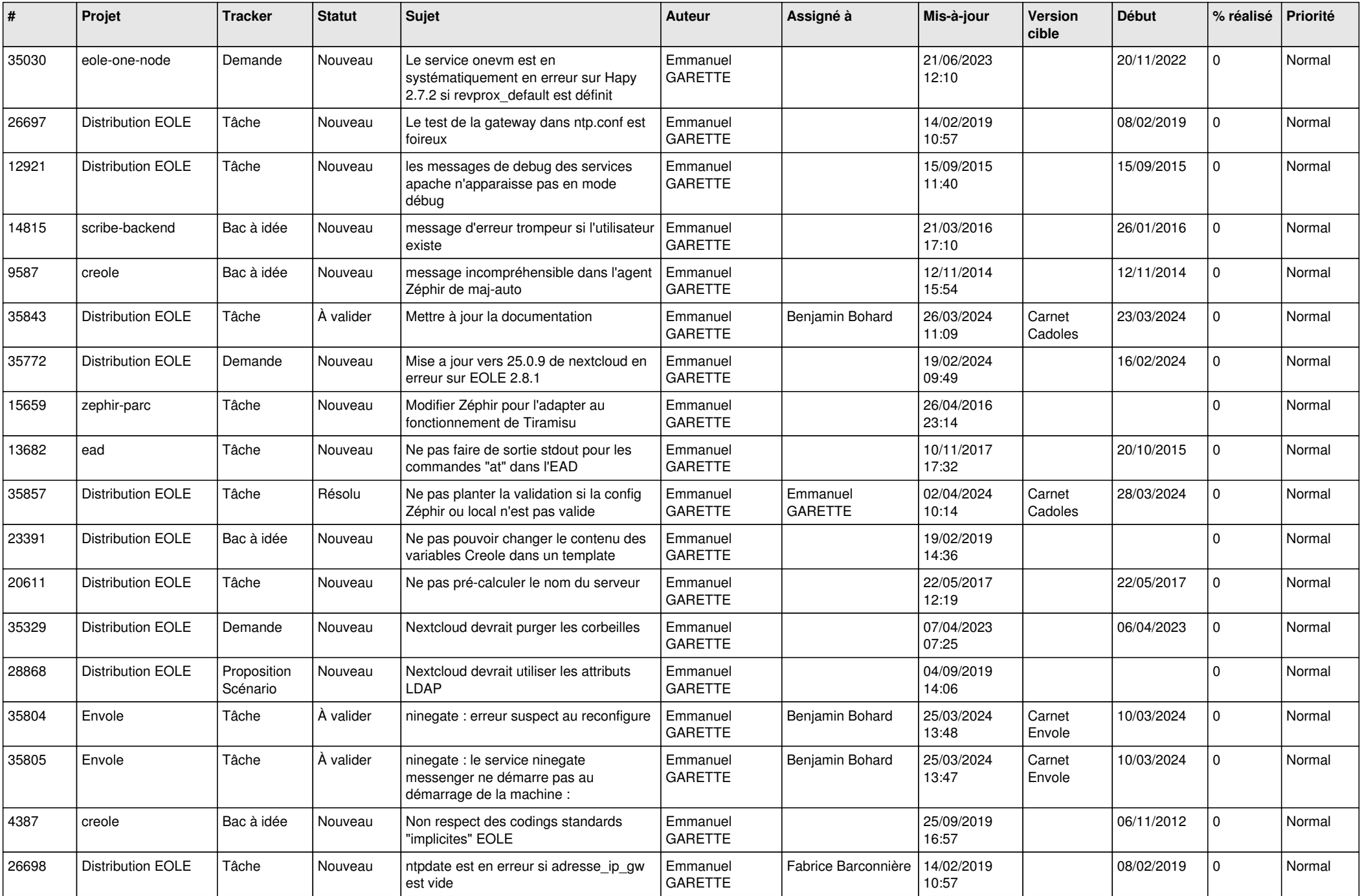

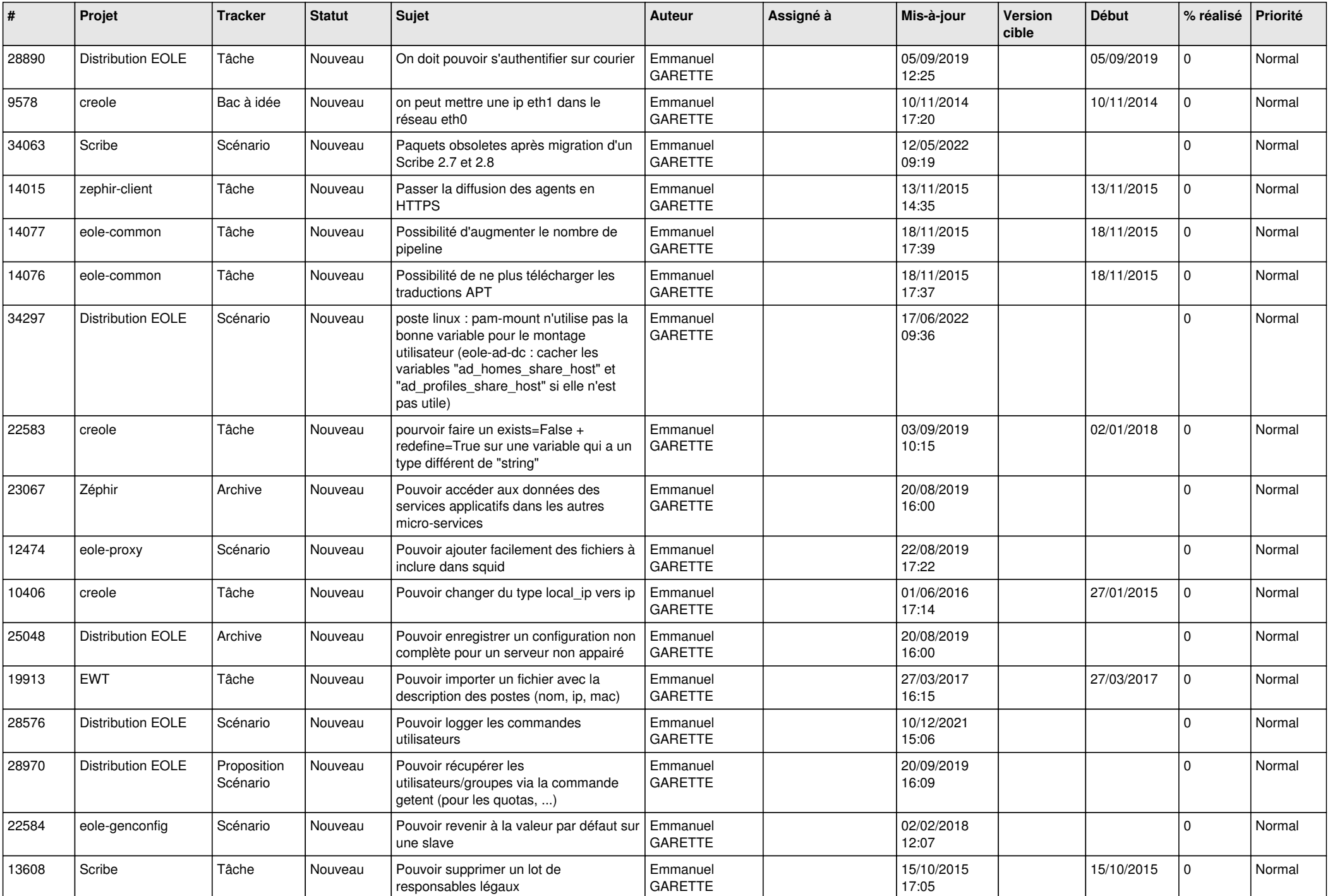

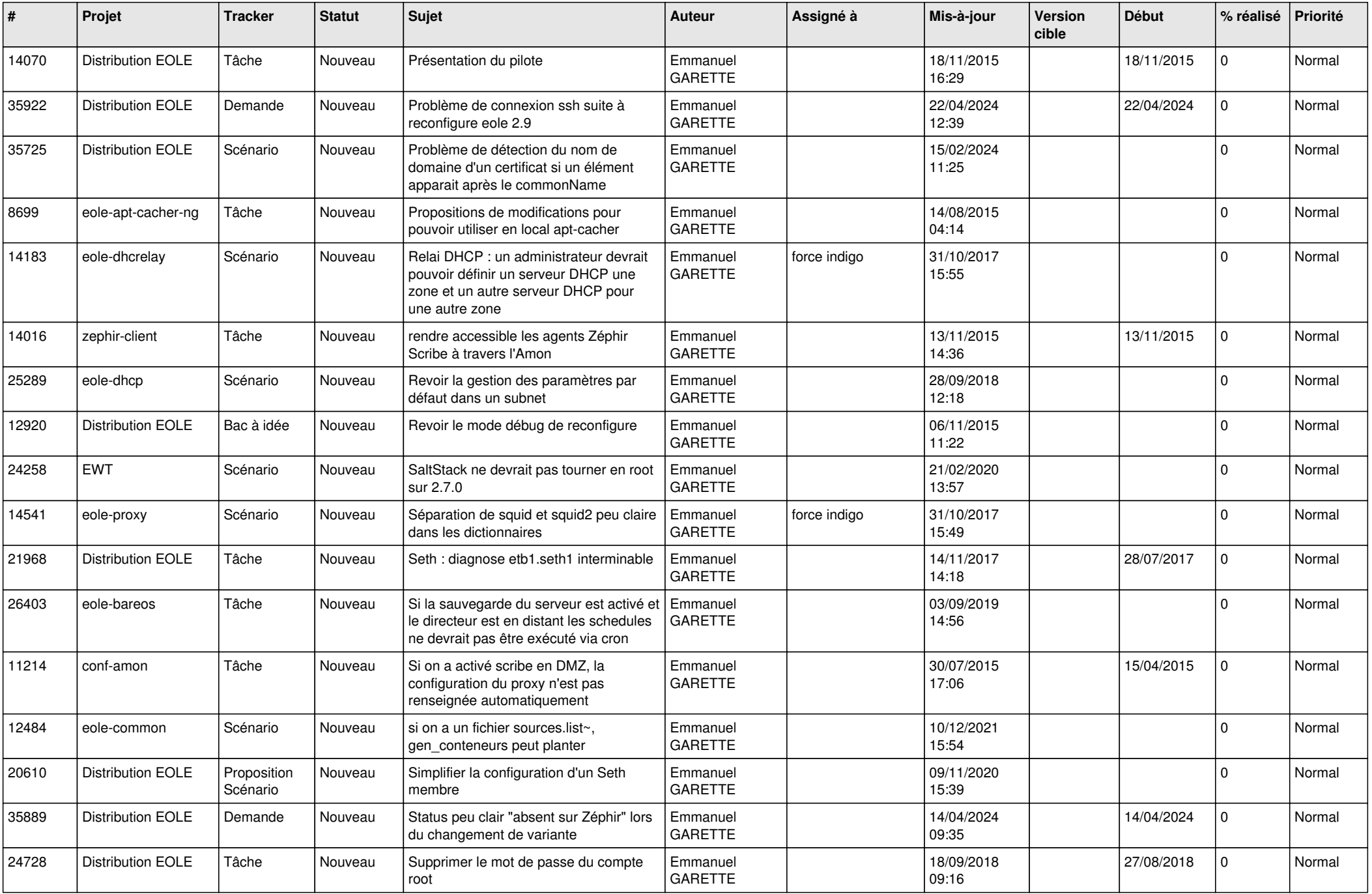

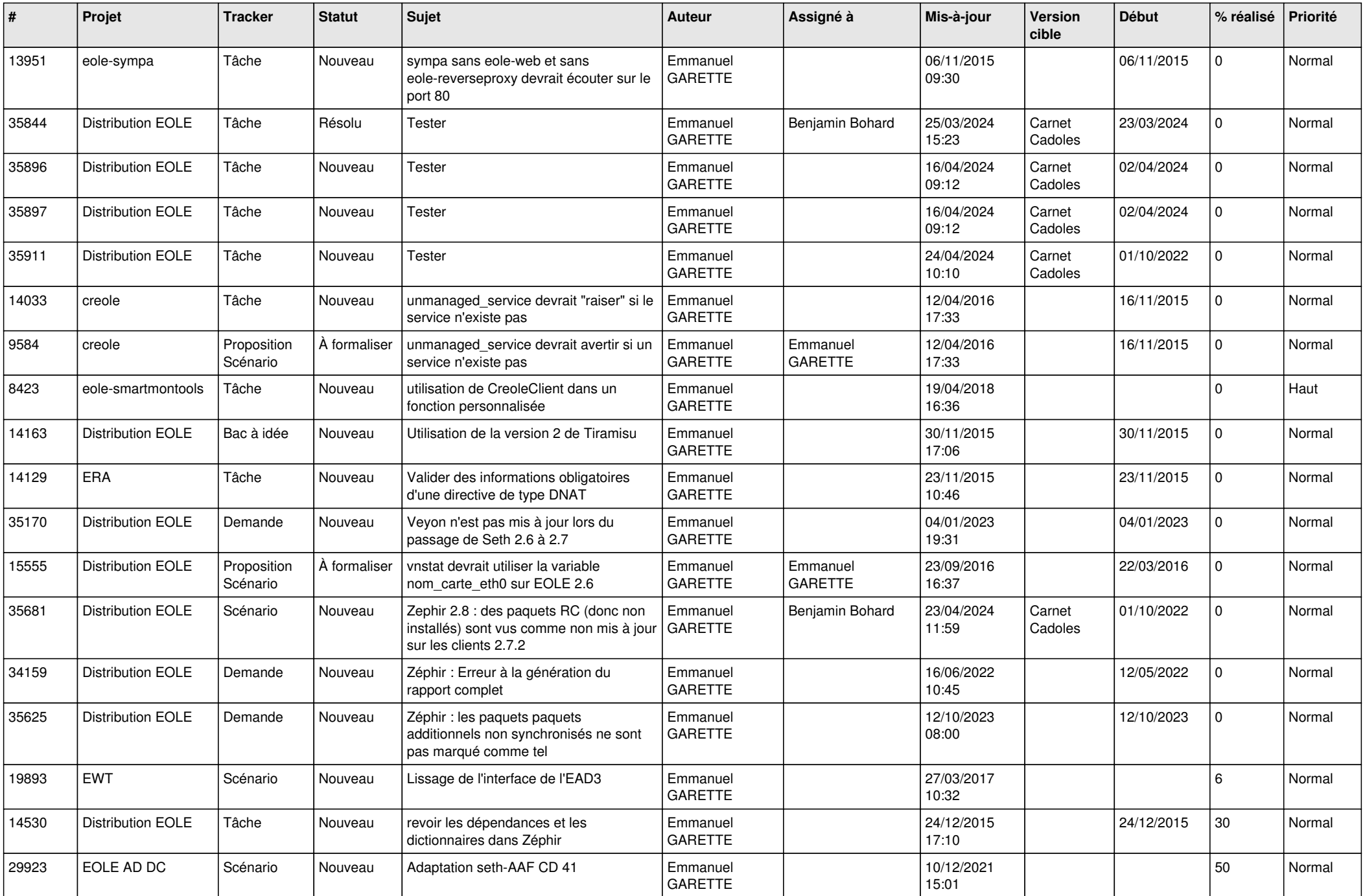

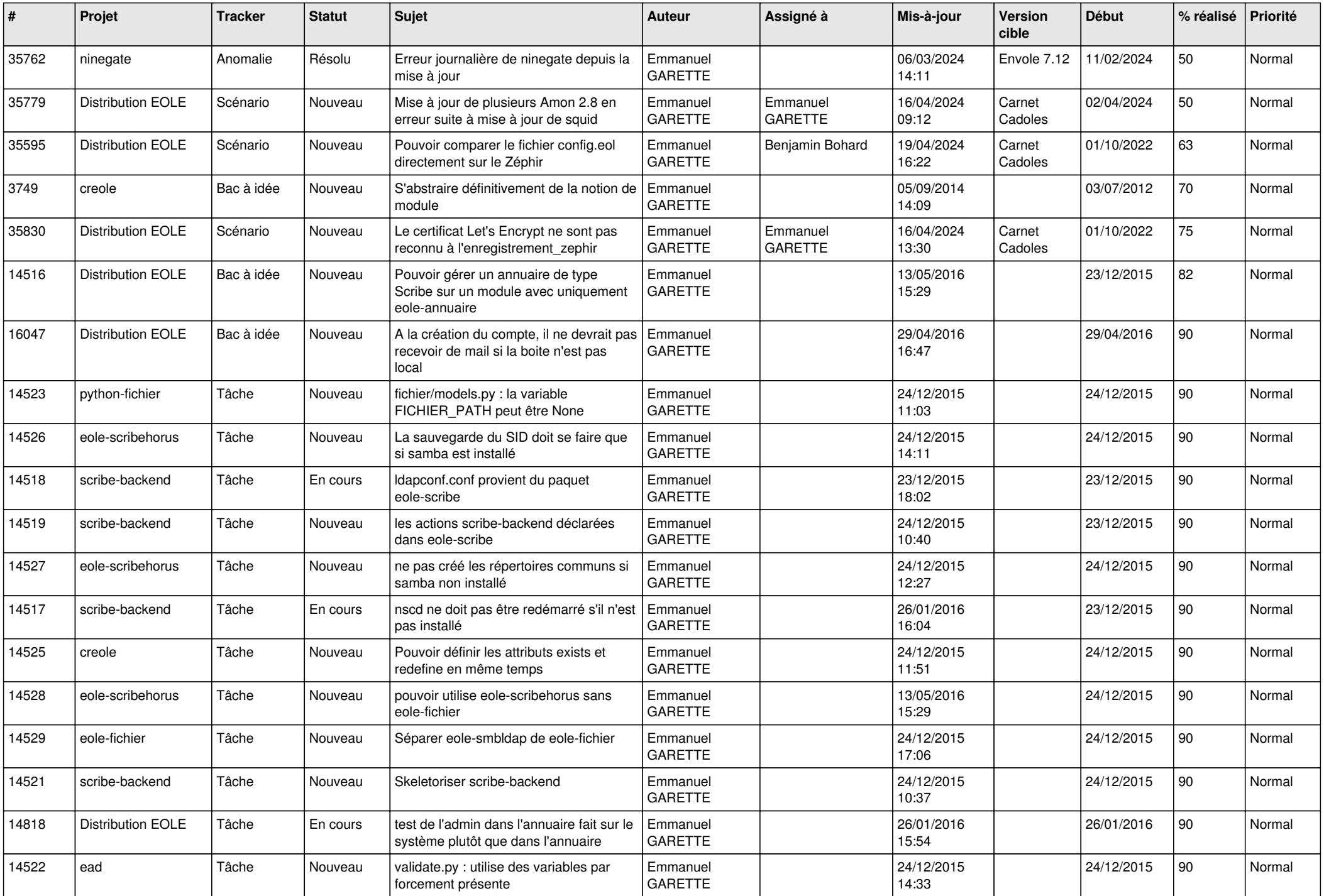

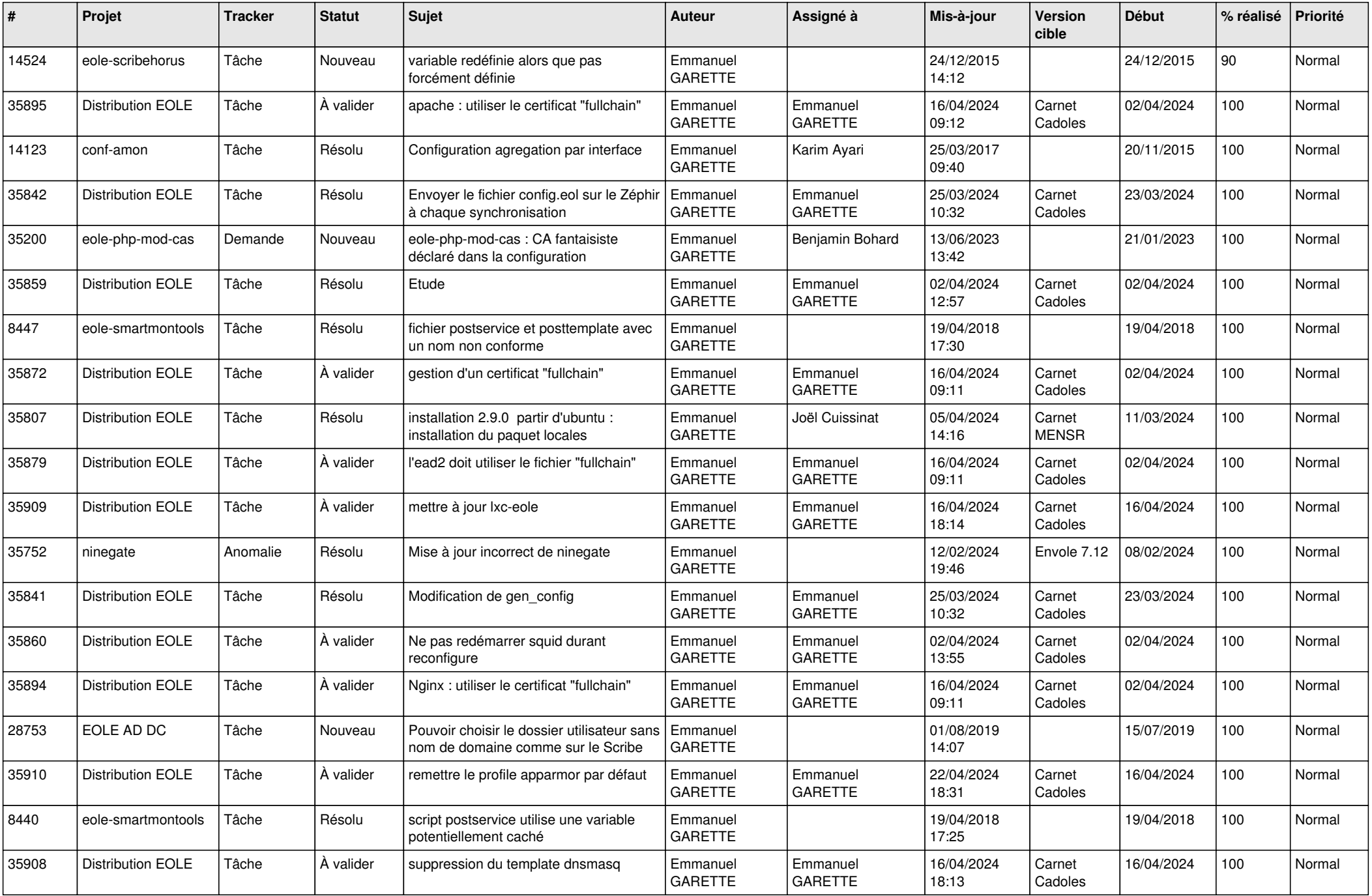

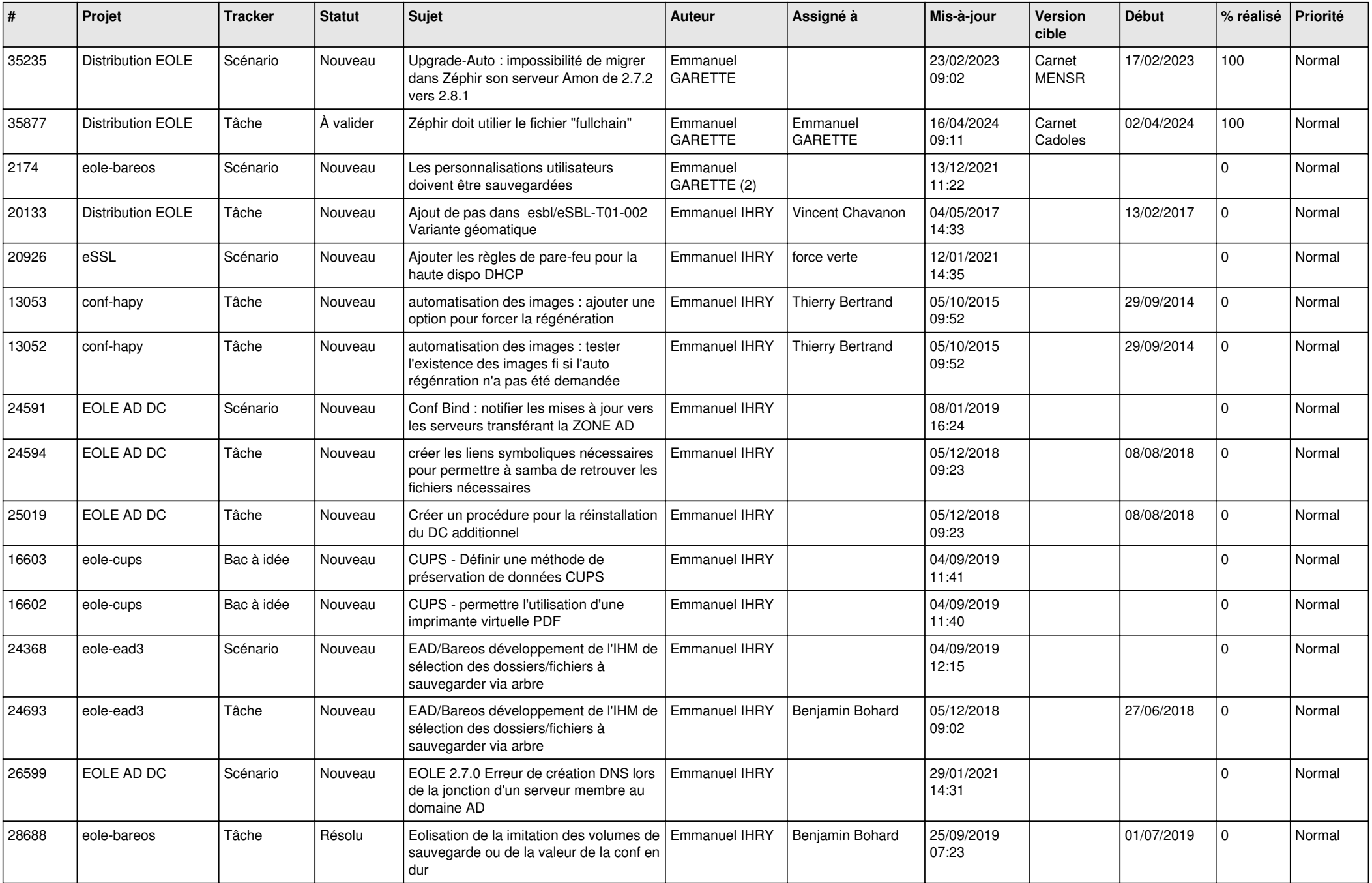

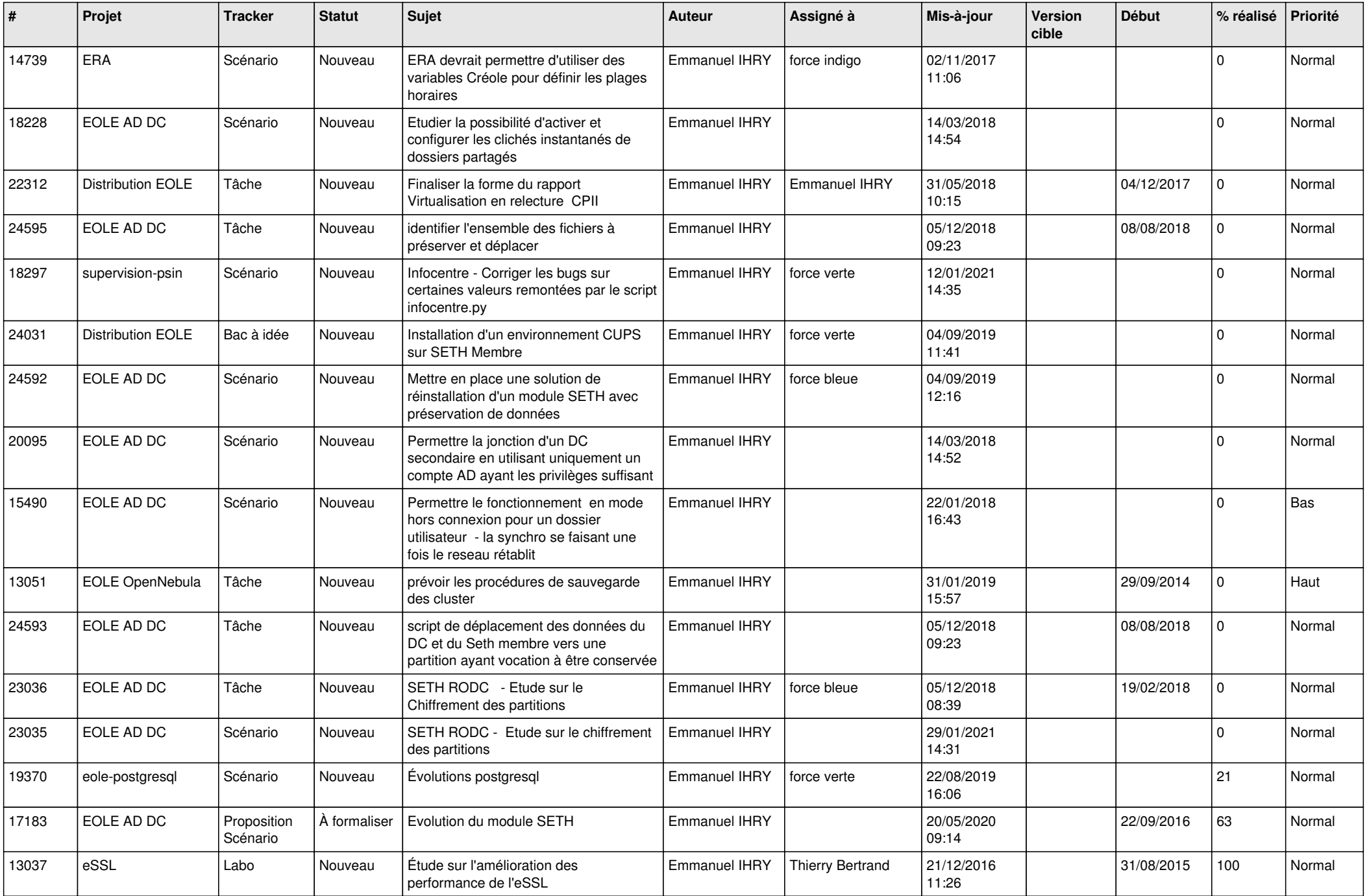

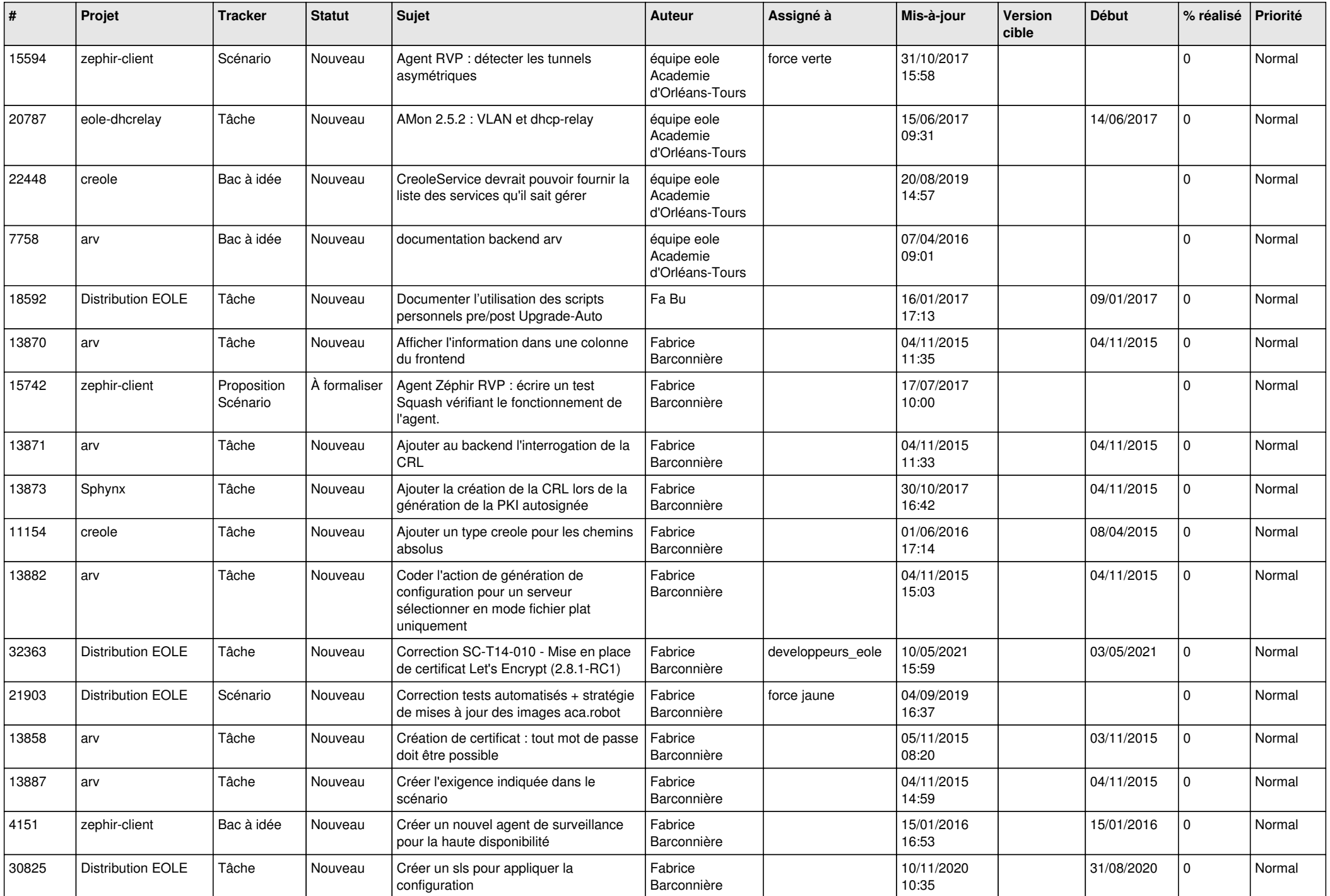

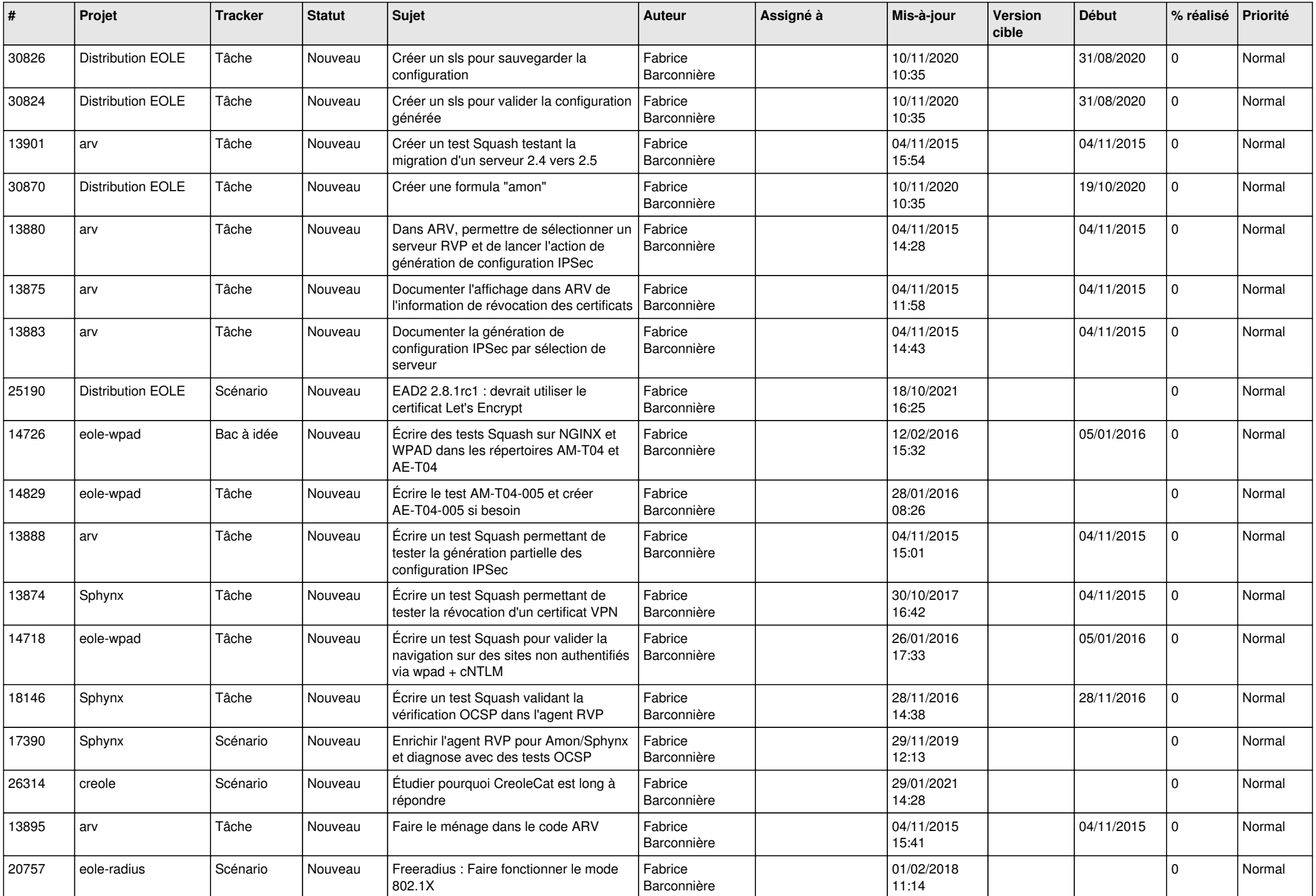

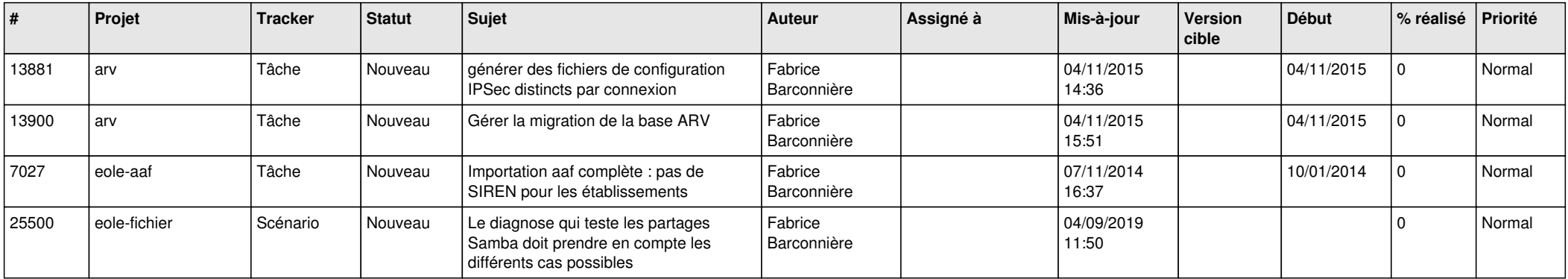

*29/04/2024 29/29*

**...**